## **14. Einstellungen**

## **14.04 Benutzerrechte**

Benutzerrechte können mit einem Benutzer mit dem Benutzerrecht "Benutzerfplege" über den Menüpunkt "System\Benutzer\Benutzerverwaltung" vergeben werden.

## **14. Einstellungen**

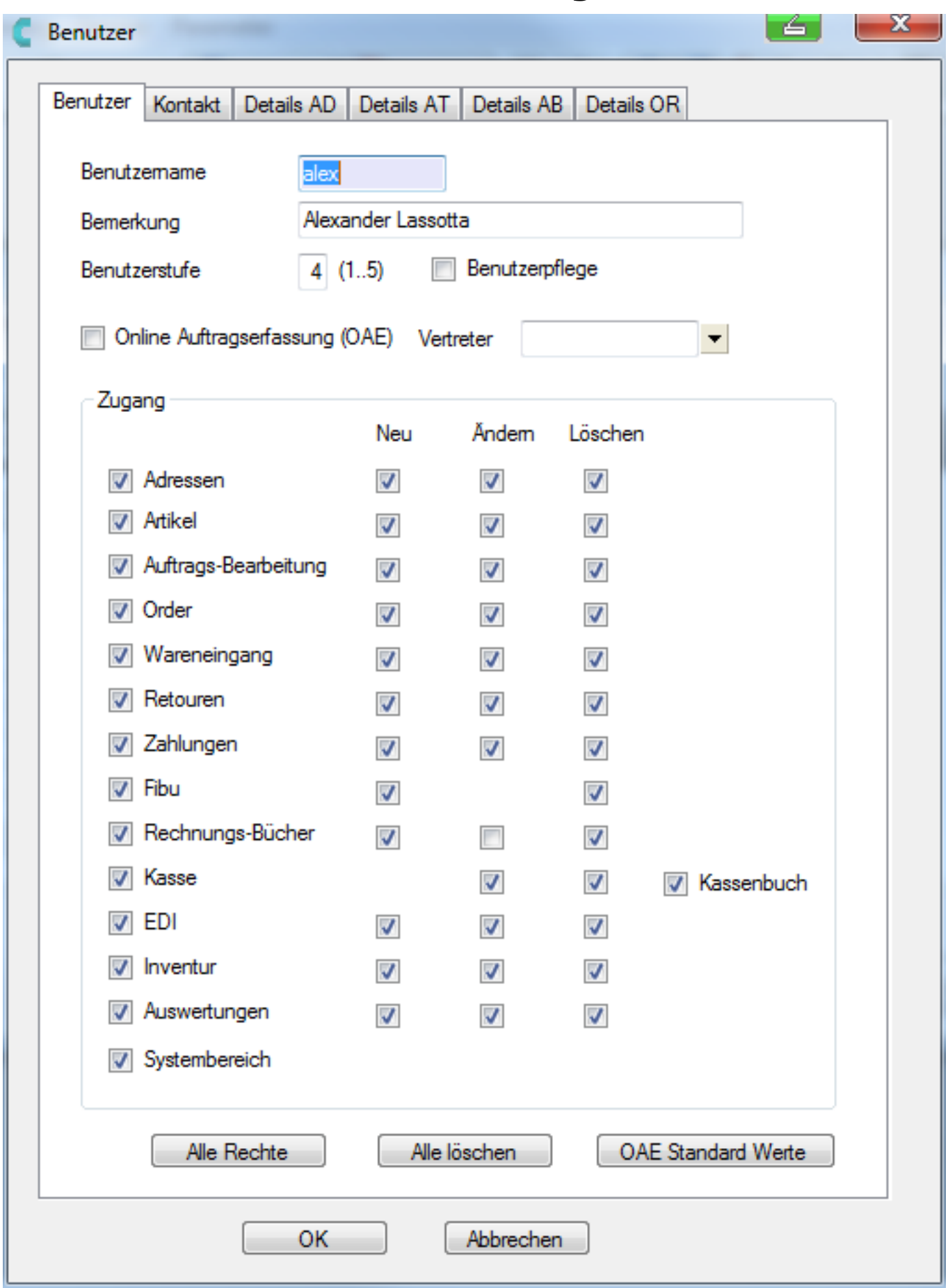

Verwaltung der Benutzerrechte

Seite 2 / 3 **(c) 2024 DdD Retail Germany AG <support@cowis.net> | 2024-05-16 14:12** [URL: https://knowledge.cowis.net/index.php?action=faq&cat=47&id=127&artlang=de](https://knowledge.cowis.net/index.php?action=faq&cat=47&id=127&artlang=de)

## **14. Einstellungen**

Eindeutige ID: #1126 Verfasser: WebMaster Letzte Änderung: 2015-02-09 10:06

> Seite 3 / 3 **(c) 2024 DdD Retail Germany AG <support@cowis.net> | 2024-05-16 14:12** [URL: https://knowledge.cowis.net/index.php?action=faq&cat=47&id=127&artlang=de](https://knowledge.cowis.net/index.php?action=faq&cat=47&id=127&artlang=de)